# **Муниципальное бюджетное общеобразовательное учреждение «Центр образования с.Конергино»**

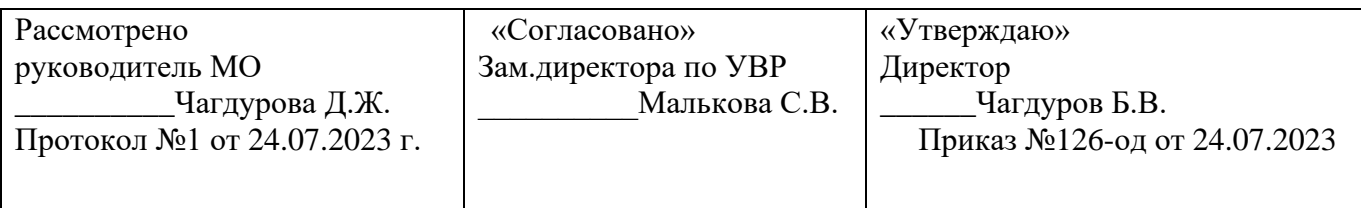

### **Рабочая учебная программа по внеурочной деятельности 1-4 классов Срок реализации – 4 года.**

Название программы: *«*Путешествие в Компьютерную Долину*»*

Направление программы: *общеинтеллектуальное*

МУНИЦИПАЛЬ Подписано НОЕ БЮДЖЕТНОЕ ОБЩЕОБРАЗОВ АТЕЛЬНОЕ УЧРЕЖДЕНИЕ "ЦЕНТР ОБРАЗОВАНИЯ ОБРАЗОВАНИЯ СЕЛА КОНЕРГИНО" 14:44:42 +12'00'цифровой подписью: МУНИЦИПАЛЬНОЕ БЮДЖЕТНОЕ ОБЩЕОБРАЗОВАТЕ ЛЬНОЕ УЧРЕЖДЕНИЕ "ЦЕНТР СЕЛА КОНЕРГИНО" Дата: 2023.07.24

Составители программы: Капроська Светлана Евгуньевна, Чагдурова Дарима Жаргаловна, учителя начальных классов

# СОДЕРЖАНИЕ:

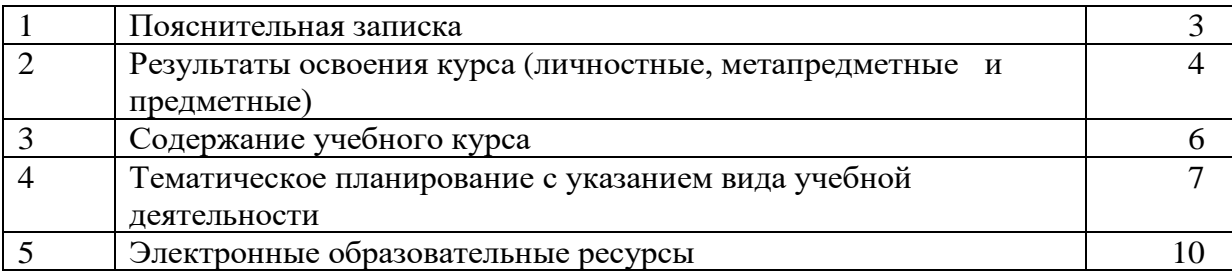

# **1. Пояснительная записка**

# **1.1. Перечень нормативных документов**

- Федеральный Закон «Об образовании в Российской Федерации» от 29.12.2012 № 273-ФЗ;
- Приказ Министерства просвещения Российской Федерации от 31.05.2021
- № 286 «Об утверждении федерального государственного образовательного стандарта начального общего образования» (Зарегистрирован Минюстом России 05.07.2021 № 64100).
- Приказ Министерства просвещения Российской Федерации от 18.07.2022
- № 569 «О внесении изменений в федеральный государственный образовательный стандарт начального общего образования» (Зарегистрирован Минюстом России 17.08.2022 № 69676).
- План внеурочной деятельности МБОУ «ЦОс.Конергино»;
- ПОЛОЖЕНИЕ о внеурочной деятельности МБОУ «ЦОс.Конергино».

# **1.2 УМК.**

Программа внеурочной деятельности по информатике и ИКТ «Путешествие в Компьютерную Долину» имеет научно-техническую направленность.

Внеурочные занятия по программе «Путешествие в Компьютерную Долину» предполагают создание и реализацию мини-проектов с помощью информационных технологий.

*Слепой десятипальцевый метод набора текста.* Умение набирать текст слепым десятипальцевым методом снижает трудоемкость работы на компьютере и повышает эффективность применения информационных технологий в образовательном процессе.

*Создание мультимедийных презентаций. Публичные выступления.* Мультимедийные презентации рассматриваются как средство сопровождения публичных выступлений. Внеурочные занятия в рамках программы «Путешествие в Компьютерную Долину» предоставляют ученикам не только возможность создания презентации, но и ее представления в группе, классе. Ученики знакомятся с этапами работы над проектом и учатся самостоятельно их выполнять.

Учебный проект рассматривается как дидактическое средство, позволяющее с использованием технологии проектирования организовать целенаправленную деятельность по решению проблемы. Использование метода проектов позволяет развивать у младших школьников умения: выделять проблемы; ставить цель, планировать ход ее достижения; фиксировать результаты своей деятельности; оценивать соответствие результата цели.

*Поиск информации в Интернете, фиксация и использование найденной информации.* Работа учеников начальной школы в сети Интернет может быть организована в двух направлениях: поиск учебной информации с помощью поисковых машин по простым запросам (рисунки и описание конкретных растений, животных, архитектурных сооружений и т.д.); поиск информации на сайтах, заданных учителем.

# **1.3***.* **Цели и задачи программы:**

Целью программы внеурочной деятельности по информатике и ИКТ «Путешествие в Компьютерную Долину» является информационная поддержка проектной деятельности учащихся по всем предметам школьного курса и развитие умений использования современных информационных технологий в образовательном процессе.

Основные задачи программы:

— развитие проектных, исследовательских умений младших школьников; навыков набора текста;

— формирование начального опыта поиска информации в Интернете и фиксации найденной информации;

— развитие умений разработки мультимедийных презентаций и публичных выступлений в ходе их сопровождения; способов обработки графических информационных объектов (цифровых фотографий, сканированных объектов).

Программа предназначена для реализации в 1-4 классах.

Продолжительность реализации программы: 1 раз в неделю в 1 классе – 33 часа, во 2-4 классе – 34 часа.

Форма организации внеурочной деятельности: проектная деятельность.

Основные формы работы: индивидуальные, групповые, коллективные.

# **2. Планируемые результаты освоения курса внеурочной деятельности «Путешествие в Компьютерную Долину»**

Освоение программы курса «Финансовая грамотность» направлено на достижение следующих результатов, соответствующих требованиям ФГОС НОО:

#### *Личностные результаты:*

- Овладение начальными навыками адаптации в динамично изменяющемся и развивающемся информационном мире;

- принятие и освоение социальной роли обучающегося, развитие мотивов учебной деятельности и формирование личностного смысла учения;

- развитие самостоятельности и личной ответственности за свои поступки, в том числе в информационной деятельности, на основе представлений о нравственных нормах, социальной справедливости и свободе;

- развитие навыков сотрудничества со взрослыми и сверстниками в разных социальных ситуациях, умения не создавать конфликтов и находить выходы из спорных ситуаций;

- формирование установки на безопасный, здоровый образ жизни, наличие мотивации к творческому труду, работе на результат, бережному отношению к материальным и духовным ценностям.

#### *Метапредметные результаты:*

В результате изучения всех без исключения предметов на ступени начального общего образования начинается формирование навыков, необходимых для жизни и работы в

современном высокотехнологичном обществе. Обучающиеся приобретут опыт работы с гипермедийными информационными объектами, в которых объединяются текст, наглядно-графические изображения, цифровые данные, неподвижные и движущиеся изображения, звук, ссылки и базы данных и которые могут передаваться как устно, так и с помощью телекоммуникационных технологий или размещаться в Интернете. Обучающиеся познакомятся с различными средствами ИКТ, освоят общие безопасные и эргономичные принципы работы с ними; осознают возможности различных средств ИКТ для использования в обучении, развития собственной познавательной деятельности и общей культуры. Они приобретут первичные навыки обработки и поиска информации при помощи средств ИКТ; научатся вводить различные виды информации в компьютер: текст, звук, изображение, цифровые данные; создавать, редактировать, сохранять и передавать гипермедиасо-

общения.

В результате использования средств и инструментов ИКТ и ИКТ- ресурсов для решения разнообразных учебно- познавательных и учебно- практических задач, охватывающих содержание всех изучаемых предметов,

у обучающихся будут формироваться и развиваться необходимые универсальные учебные действия и специальные учебные

умения, что заложит основу успешной учебной деятельности в средней и старшей школе

#### *Ожидаемые результаты:*

В течение курса *учащиеся научатся:*

- правильной постановке рук на клавиатуру компьютера;
- последовательному выполнению тренировочных упражнений клавиатурного тренажёра;
- самостоятельному принятию решений о переходе к следующему заданию;
- созданию рисунков из символов клавиатуры в текстовом редакторе;
- конкретизации и сужению темы проекта;
- составлению плана работы над проектом;
- созданию текстового описания работы над проектом;
- публичной презентации проекта;
- проектированию структуры мультимедийной презентации;
- созданию мультимедийной презентации под руководством учителя и самостоятельно с опорой на конспект «Создание презентации»;
- применению дизайна и разметки слайдов;
- созданию гиперссылок на другие слайды презентации;
- поиску изображений в Интернете, обработке цифровых фотографий, сканированию изображений;
- вставке изображений в презентацию;
- клавиатурному вводу текста.

#### *Учащиеся могут научиться:*

- набирать текст с использованием слепого десятипальцевого метода набора текста;
- решать поставленные проектные задачи, оформляя их решение в виде презентации.

#### Формы подведения итогов реализации программы: презентации проектов.

Программа курса соответствует современным принципам обучения:

*доступности,* преемственности*, индивидуальности, результативности.*

# **3. Содержание курса внеурочной деятельности «Путешествие в Компьютерную Долину» (1-4 классы) 1 класс (33 ч)**

*Техника безопасности и охрана труда при работе на ПК. Соблюдение норм личной гигиены. Слепой десятипальцевый метод набора текста.* Тренировка автоматической правильной постановки рук на клавиатуру. Последовательное выполнение тренировочных упражнений клавиатурного тренажера. Самостоятельное принятие решений о переходе к следующему заданию. Создание рисунков из символов клавиатуры в текстовом редакторе.

*Проект «Кто я?».* Создание презентации из 4-5 слайдов под непосредственным руководством учителя. Применение дизайна и разметки слайдов. Создание гиперссылок на другие слайды презентации. Обработка цифровой фотографии и вставка ее в презентацию.

*Проект «Создание мультфильмов и живых картинок»* Анимация. Компьютерная анимация. Основные способы создания компьютерной анимации: покадровая рисованная анимация, конструирование анимации. Основные операции при создании анимации. Этапы создания мультфильма.

*Проект «Я – художник»* Создание рисунков на компьютере. Панель инструментов графического редактора Paint. Основные операции при рисовании: рисование и стирание точек, линий, фигур. Заливка цветом.

# **2 класс**

*Техника безопасности и охрана труда при работе на ПК. Соблюдение норм личной гигиены. Слепой десятипальцевый метод набора текста*. Тренировка автоматической правильной постановки рук на клавиатуру. Последовательное выполнение тренировочных упражнений клавиатурного тренажера. Повторение основных клавиш. Клавиатурный тренажер. Знакомство с программой Word. Структура окна программы. Ввод текста. Редактирование текста. Форматирование текста. Начертание, гарнитура шрифта, размер шрифта, начертание шрифта, цвет выделения текста. Выравнивание текста, отступы абзацев, отступы первой строки абзацев, межстрочный интервал, заливка цвета фона. Нумерованные и маркированные списки.

*Проект «Моя Родина»*. Создание презентации из 6-10 слайдов под непосредственным руководством учителя. Применение дизайна и разметки слайдов. Создание гиперссылок на другие слайды презентации. Обработка цифровой фотографии и вставка ее в презентацию. Вставка гиперссылок. Анимация. Установка способа перехода слайдов.

*Проект «Создание мультфильмов и живых картинок.* Натурная мультипликация». Проработка сюжета. Составление плана рассказа и видеоряда, иллюстрирующего рассказ. Проработка образов и изготовление персонажей. Создание декораций. Подбор освещения, компоновка кадра. Организация фиксации. Процесс съемки. Обсуждение фотографий с художественной и смысловой точек зрения, создание коллекции фотографий к проекту. Монтаж фото и видео материалов по сценарному плану. Формирование фильма из

последовательности кадров. Аудиозапись рассказа, соответствующего видеоряду. Создание заставок, титров, звукового и музыкального сопровождения.

*Проект «Я – художник»* Компьютерная графика. Панель инструментов графического редактора Paint. Основные операции при рисовании: рисование и стирание точек, линий, фигур. Заливка цветом. Другие операции. Конструирование из мозаики. Плоская мозаика. Объемная мозаика.

### **3 класс**

*Поиск в Интернете.* Сайт Президента России для детей школьного возраста с мультиками. Поиск на сайте и запись в текстовый документ ответов на вопросы. «Башни Кремля». Поиск в Интернете изображений и описание заданной учителем башни Кремля. Создание и форматирование текстового документа с описанием башни Кремля. Объединение страниц, созданных учениками класса в единый файл. Создание оглавления.

*Проект «Я – художник»* Краски природы. Графика. Основы рисунка. Линия. Штрих. Цветовое пятно. Эскиз. Азбука рисования. Техника работы инструментами Карандаш. Кисть, Заливка, Ластик. Черно-белая фантазия. По законам радуги. Рисуем цветной пастелью. Наши меньшие друзья. Природные стихии. Подводное царство. Навстречу солнцу. Величественный лес. Придание объема, тени, светотени объектам средствами редактора MS Paint. Изображение объектов в перспективе.

*Коллективный проект «Весёлая азбука».* Самостоятельное создание презентации, каждый слайд которой посвящён одной или нескольким буквам русского алфавита. Каждый слайд содержит рисунки, созданные учеником в графическом редакторе, и стихотворение. Анимация в презентации. Рекомендуется использовать книгу Александра Шибаева «Весёлая грамматика».

*Проект «Создание мультфильмов и живых картинок».* Пластилиновая анимация Понятие что такое пластилиновая анимация. Условность движения и изображения. Объемная анимация. Фактура и свойства материала. Температура. Блики. Анимация материала: из цельного однотонного куска, с заменой, из цветных фрагментов. Скелет. Суставы. Сгибы. Лицо. Глаза. Шарниры. Сменные части лица. Походка.

Характер. Создание каркасов. Лепка героев и декораций. Поэтапная съемка сцен. Монтаж. Работа со звуком, запись, обработка.

# **4 класс**

*Проект «Моя родословная»* Создание дерева родословной, состоящей как минимум из трех уровней (ученик, родители, бабушки и дедушки). Обработка и вставка фотографий. Сохранение проекта в виде web-страницы. Презентация проекта в коллективе одноклассников.

*Проект «Создание компьютерных игр»* Виды компьютерных игр. Порядок действий при создании игр. Программы для создания компьютерных игр. Основные операции при конструировании игр. Выбор и размещение предметов и персонажей.

*Проект «Я – художник»* Назначение графических редакторов. Растровые графические редакторы. Редактирование растровых изображений в растровом редакторе GIMP.

Векторные графические редакторы. Создание и редактирование векторных изображений в векторном редакторе Inkscape.

*Проект «Создание мультфильмов и живых картинок».* Понятия спрайта, сцены, скрипта. (Создание и редактирование спрайтов и фонов для сцены). Очистка экрана. Основной персонаж как исполнитель программ. Система команд исполнителя. Блочная структура программы. Непосредственное управление исполнителем. Библиотека персонажей. Сцена и разнообразие сцен, исходя из библиотеки данных. Систематизация данных библиотек персонажей и сцен. Иерархия в организации хранения костюмов персонажа и фонов для сцен. Импорт костюма, импорт фона. Координатная плоскость. Точка отсчета, оси координат, единица измерения расстояния, абсцисса и ордината. Навигация в среде Scratch. Определение координат спрайта.

#### **4.Тематическое планирование курса внеурочной деятельности «Путешествие в Компьютерную Долину» 1-4 классы.**

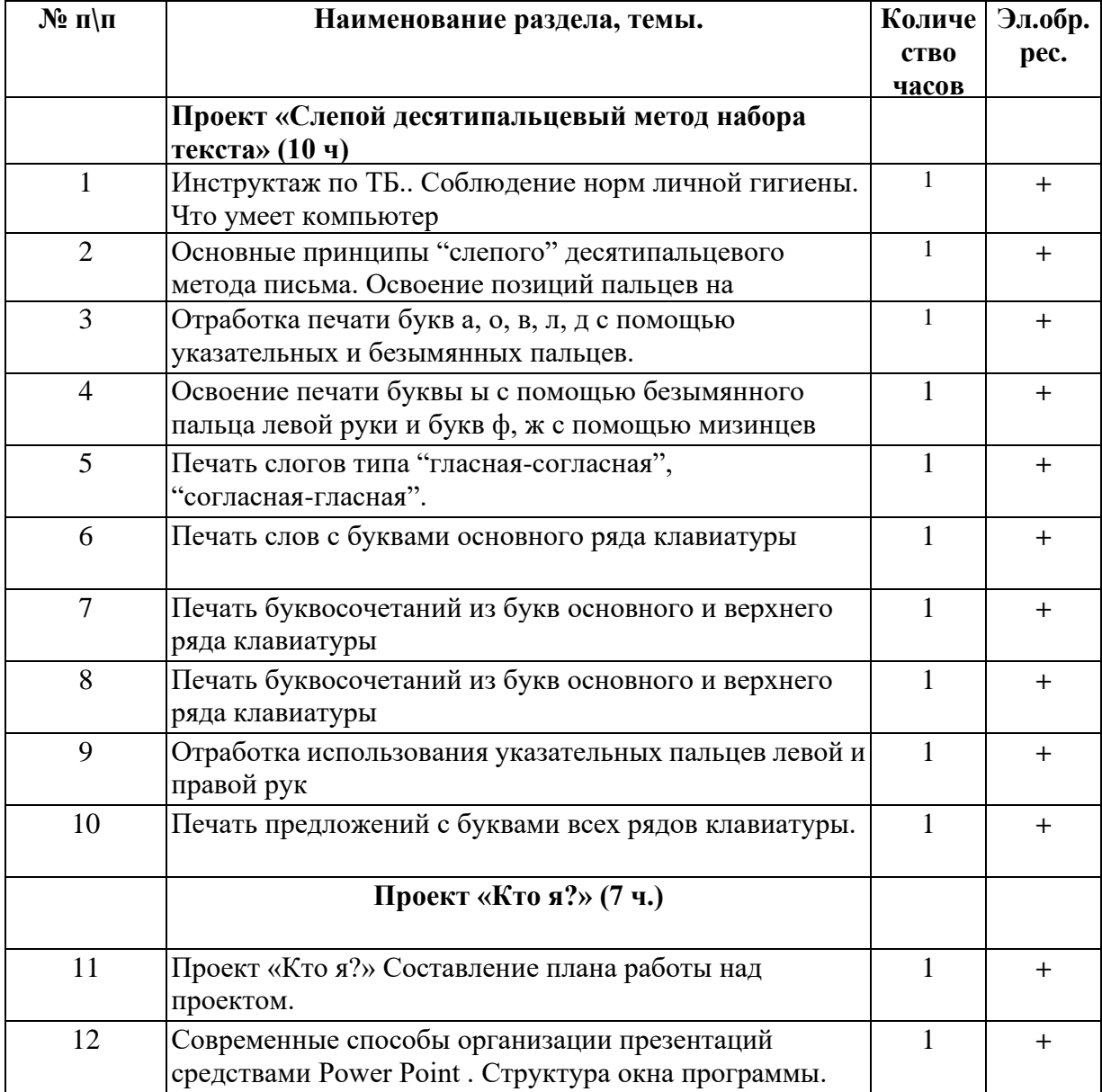

# **1 КЛАСС (33 часа)**

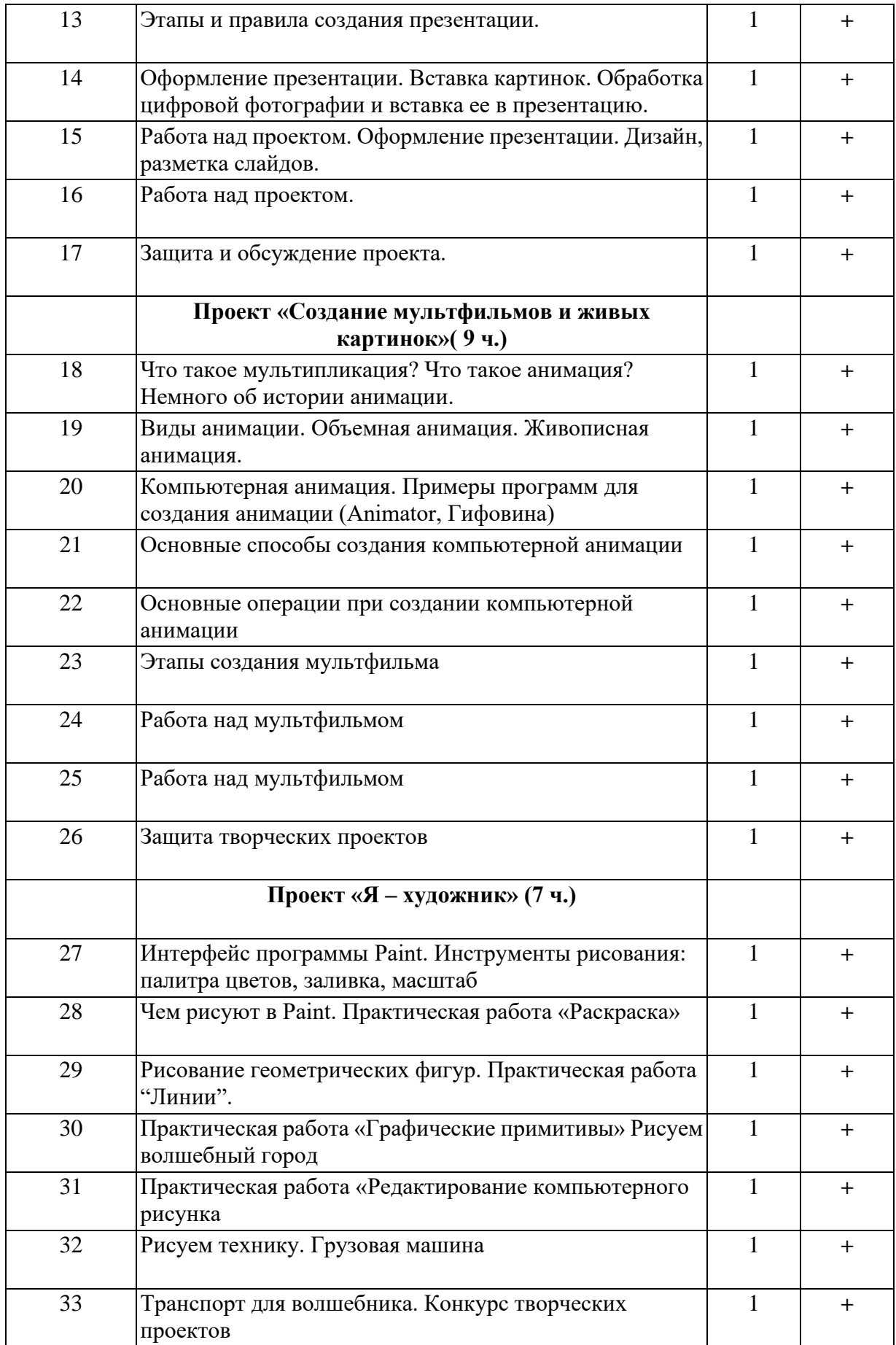

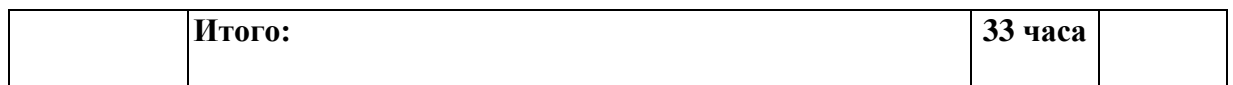

# **2 КЛАСС (34 часа)**

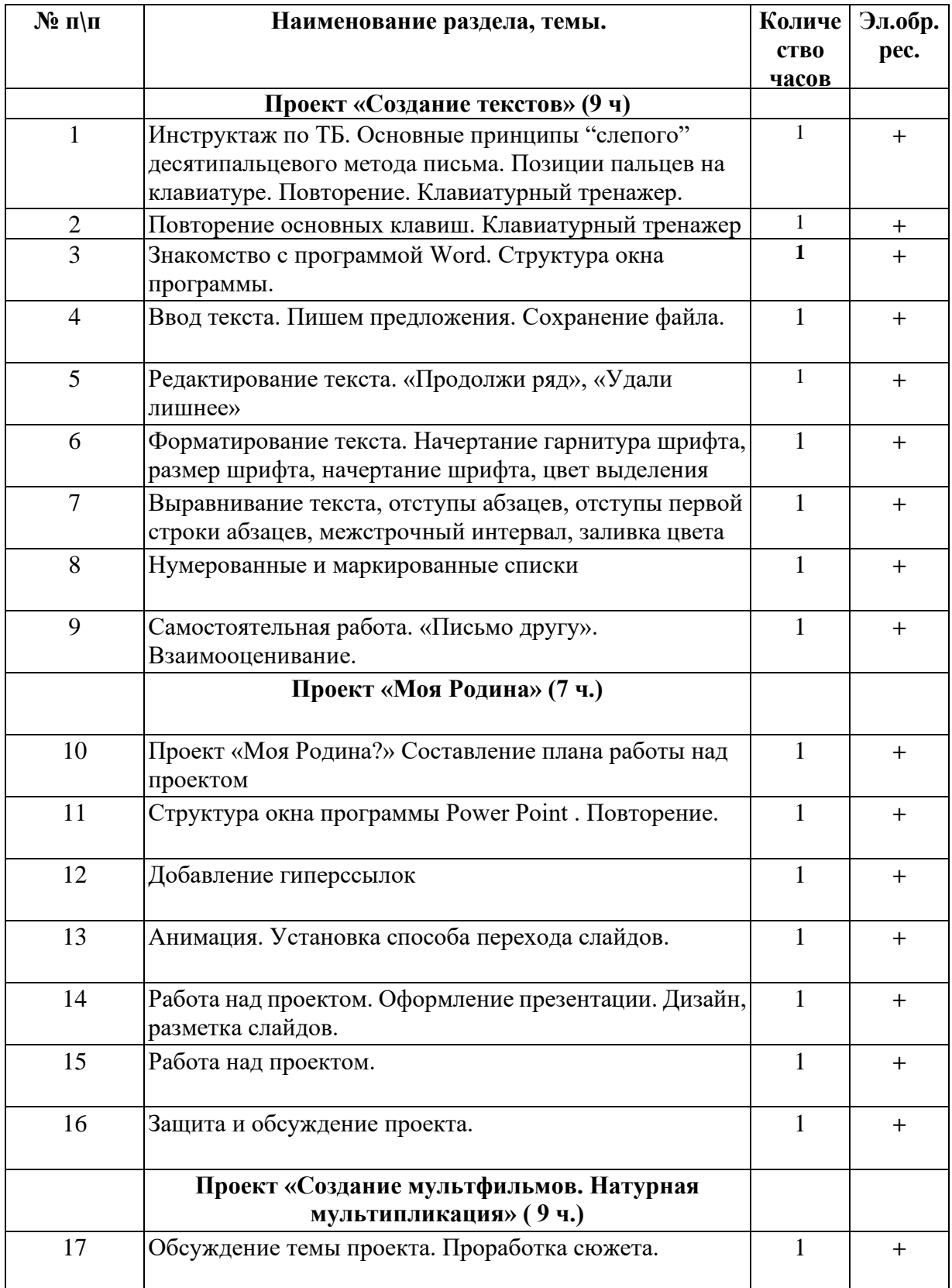

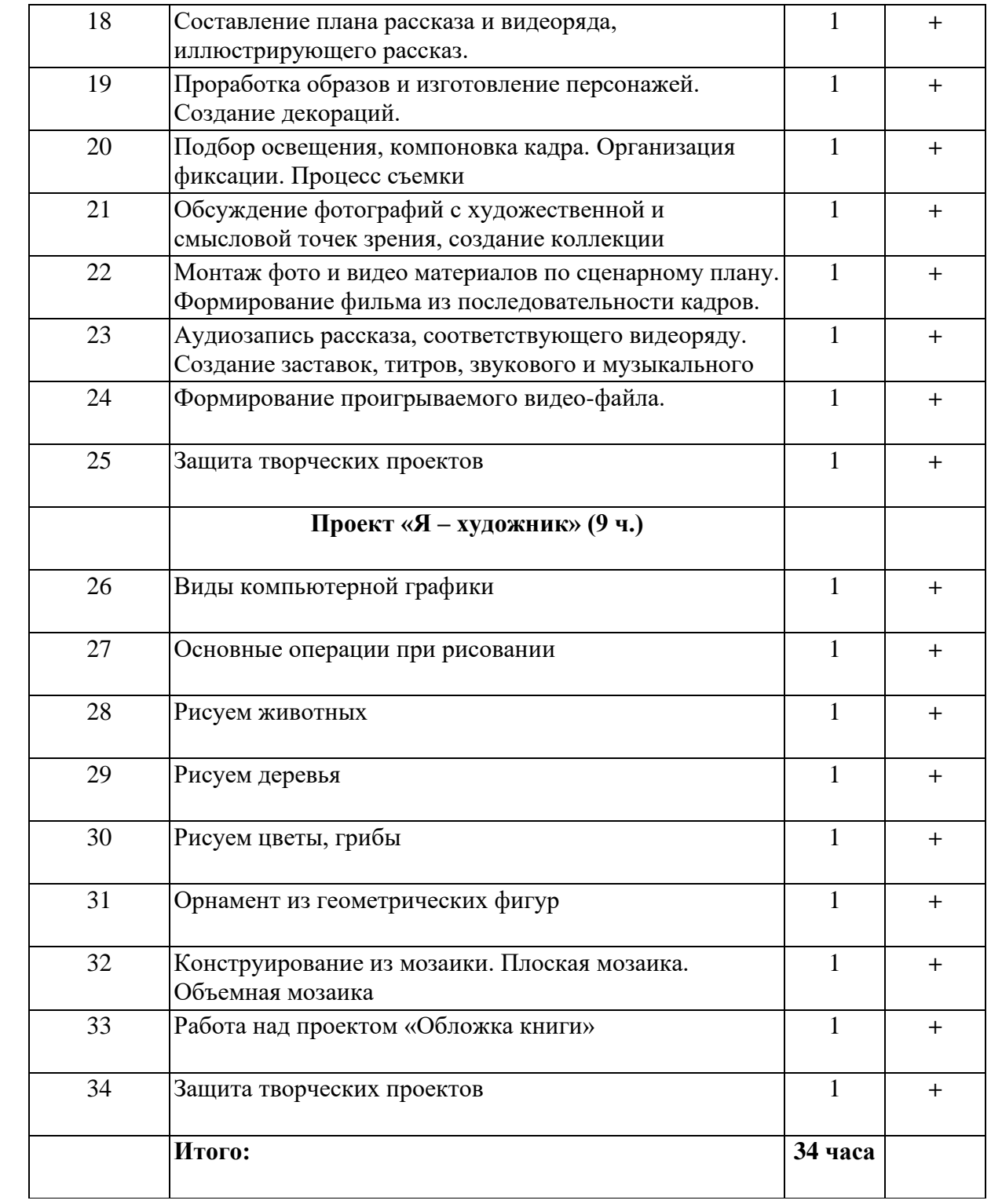

# **3 КЛАСС (34 часа)**

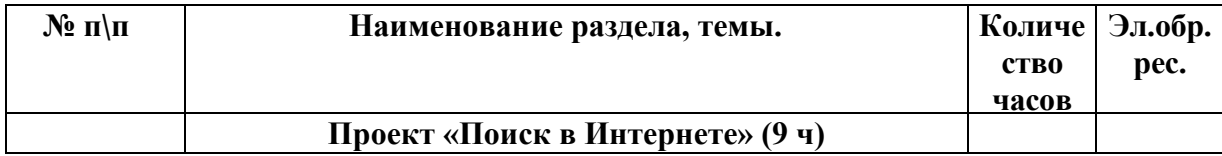

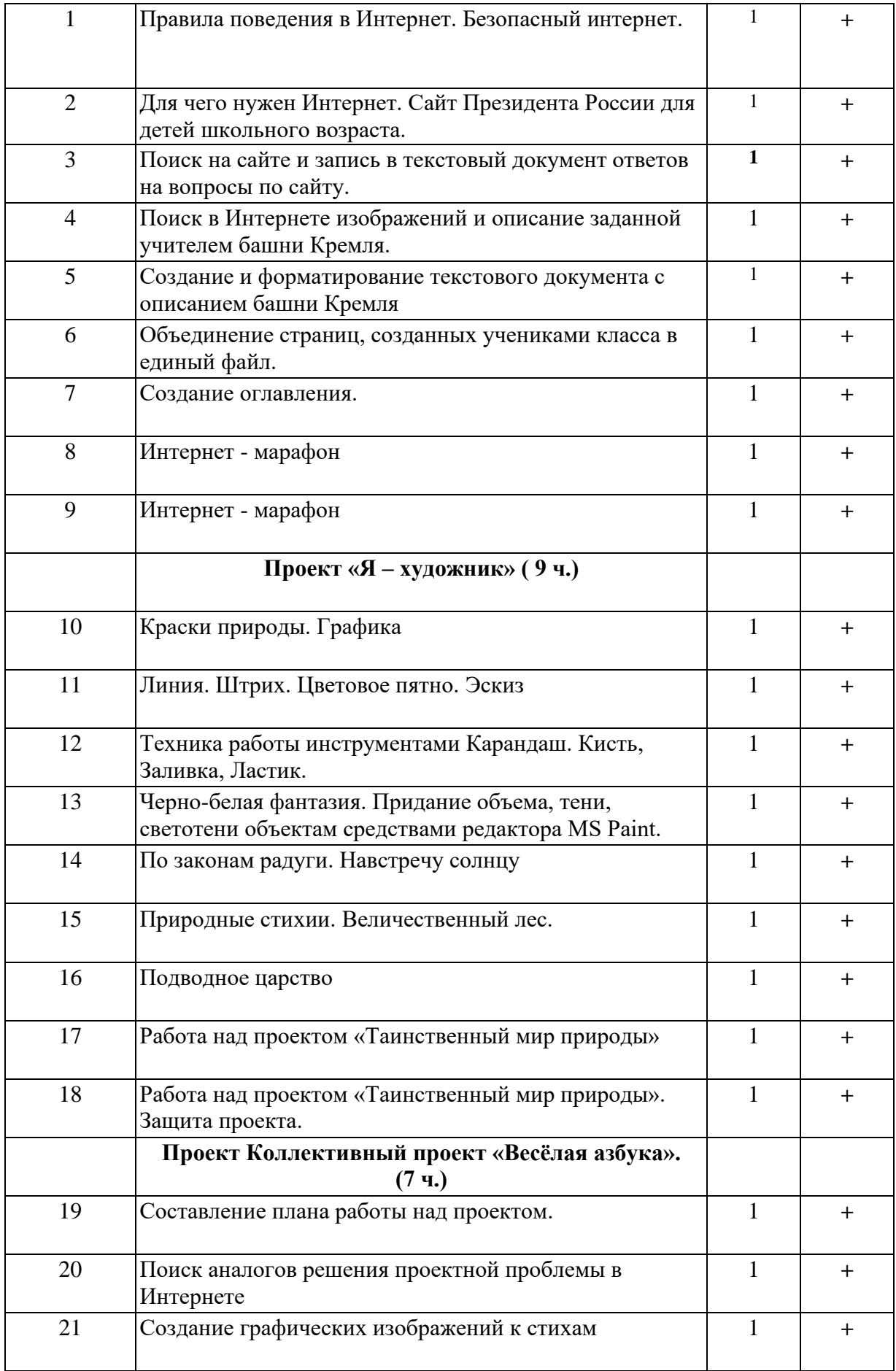

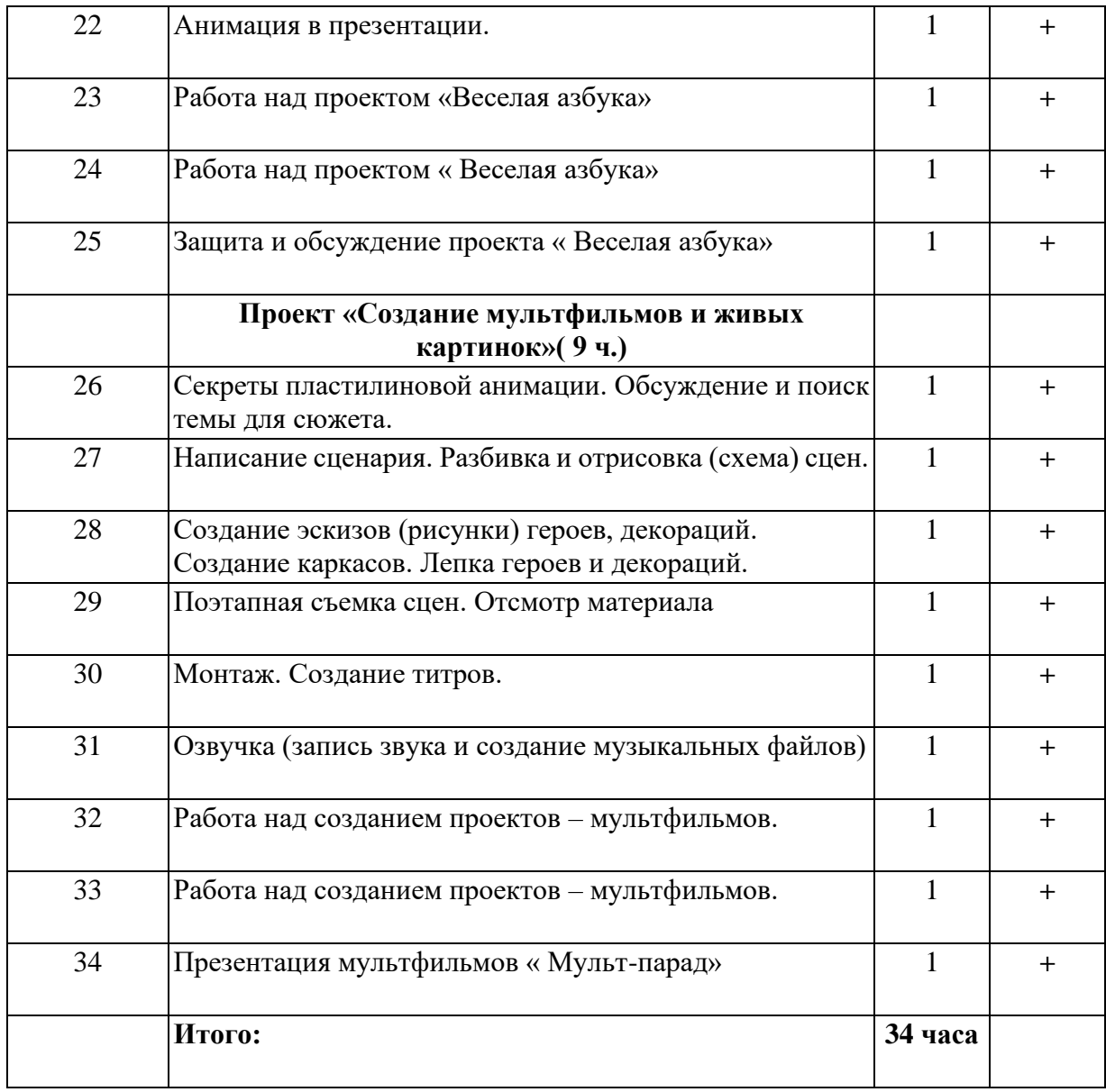

# **4 КЛАСС (34 часа)**

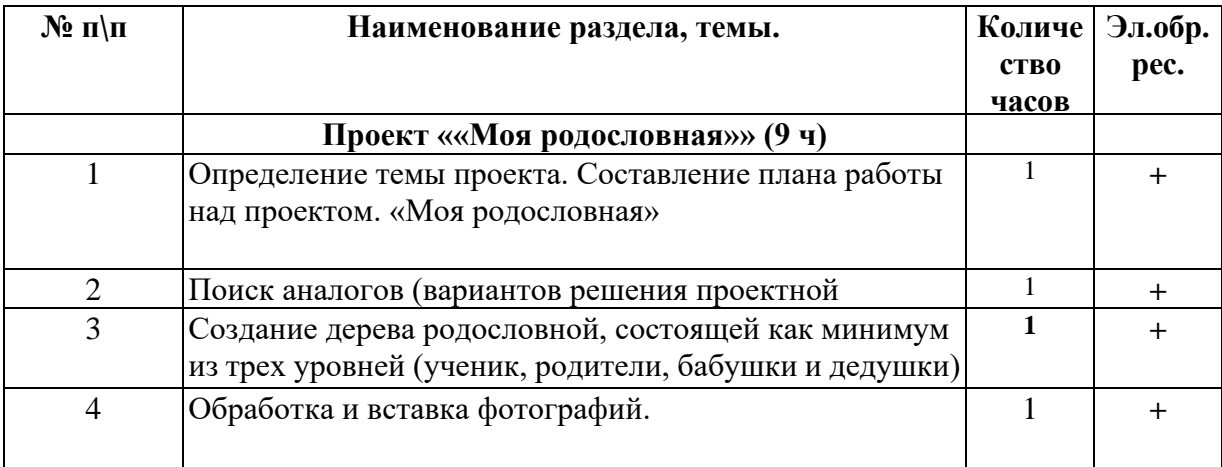

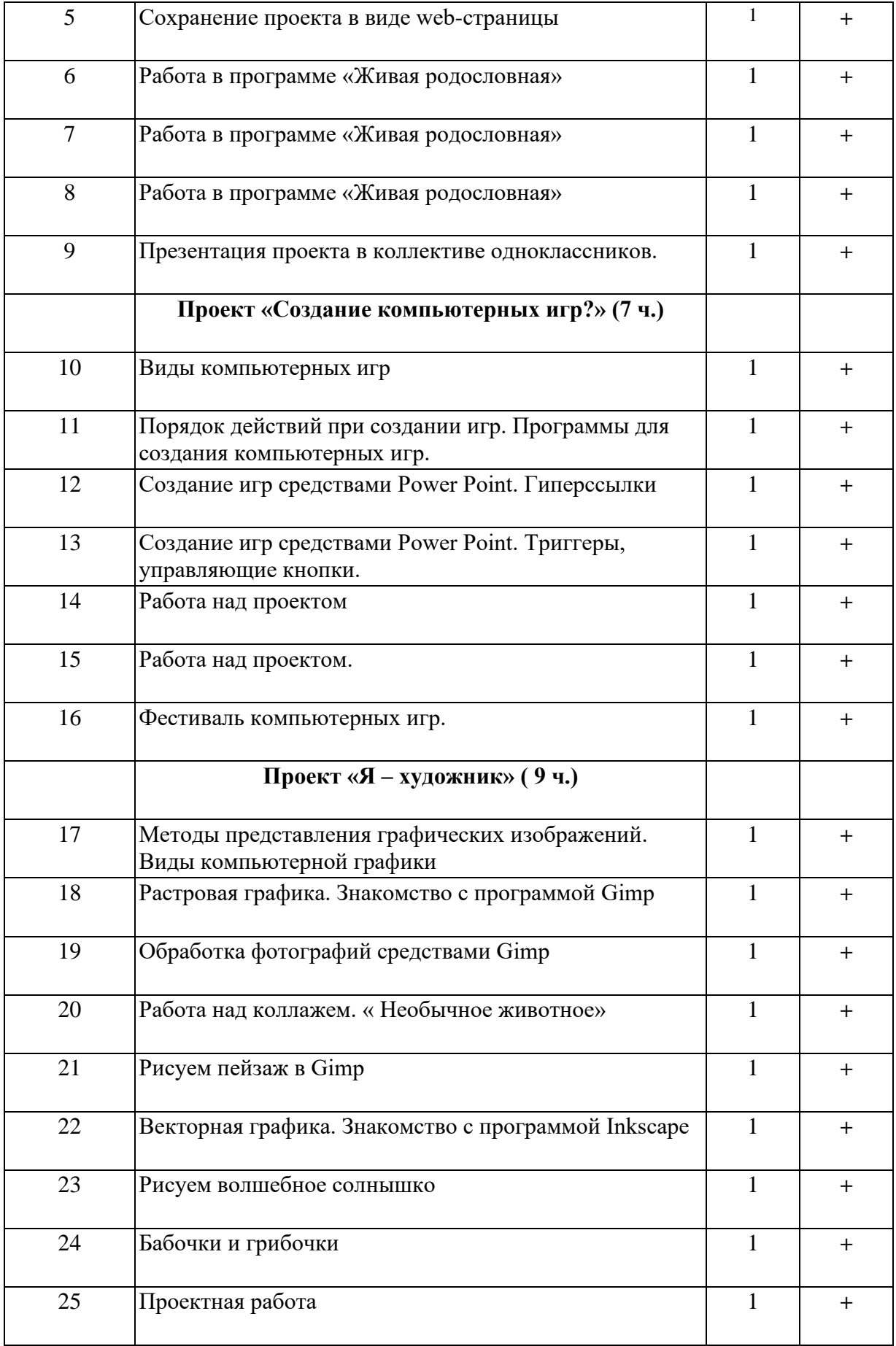

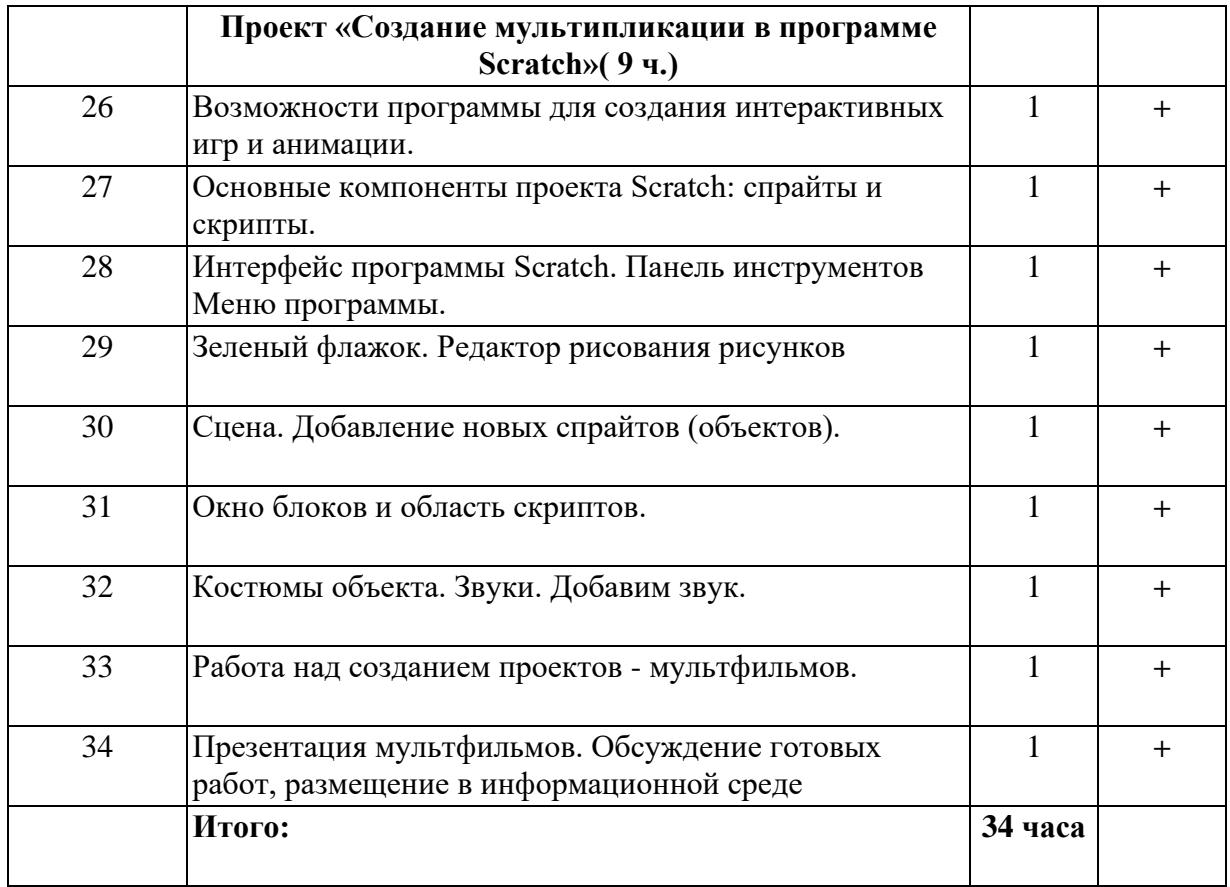

# **5.Электронные образовательные ресурсы.**

- http://school-collection.edu.ru
- http://www.uznai-prezidenta.ru/
- http://kizhi.karelia.ru/
- www.akademkniga.ru и academuch@maik.ru.
- Примеры программ для создания анимации: Animator http://www.newart.ru/htm/flash/risovalka\_8.php, 10 http://www.newart.ru/htm/flash/risovalka\_80.php, Гифовина http://www.newart.ru/htm/flash/risovalka\_75.php ).